## Evolution 2.0

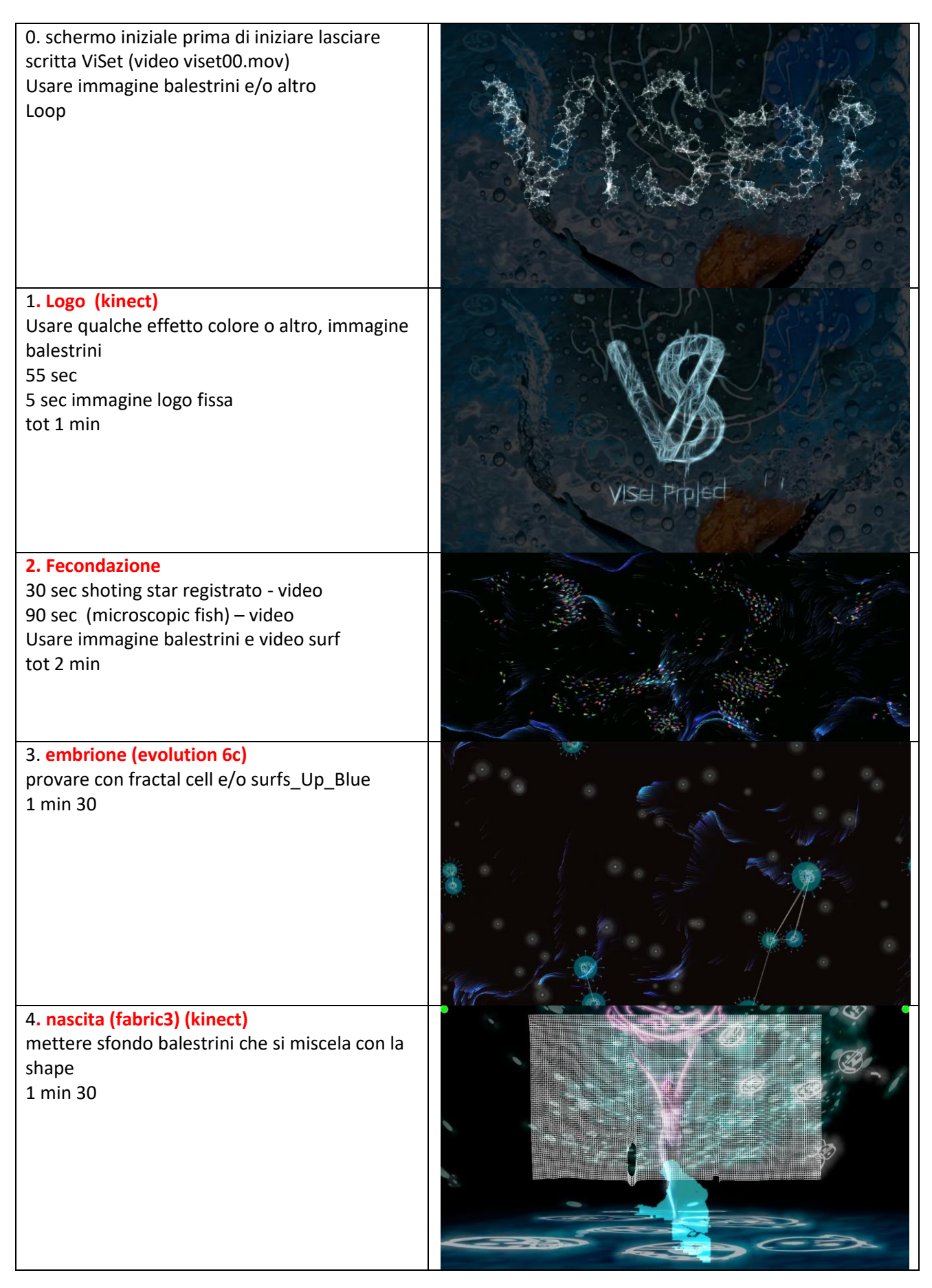

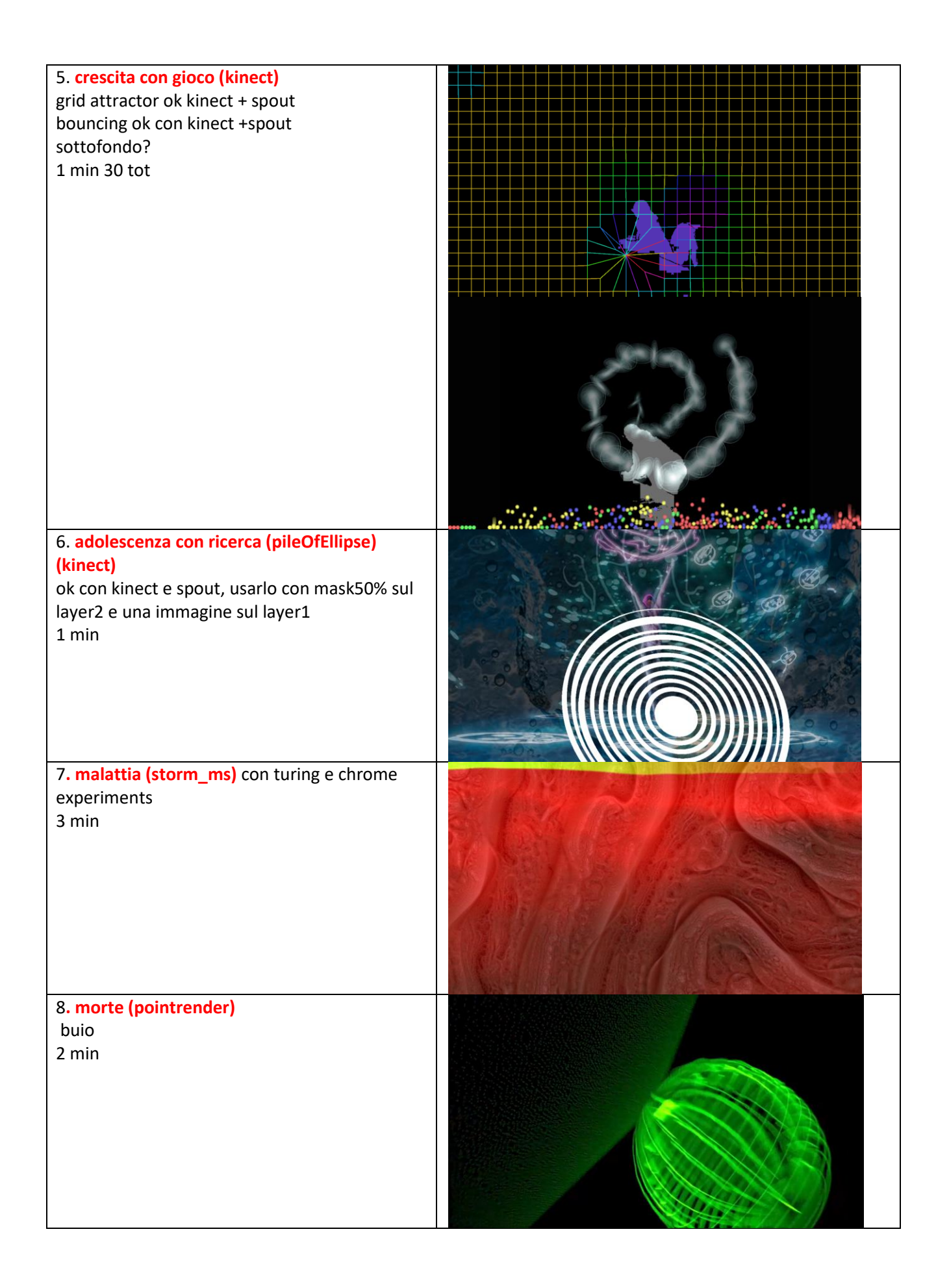

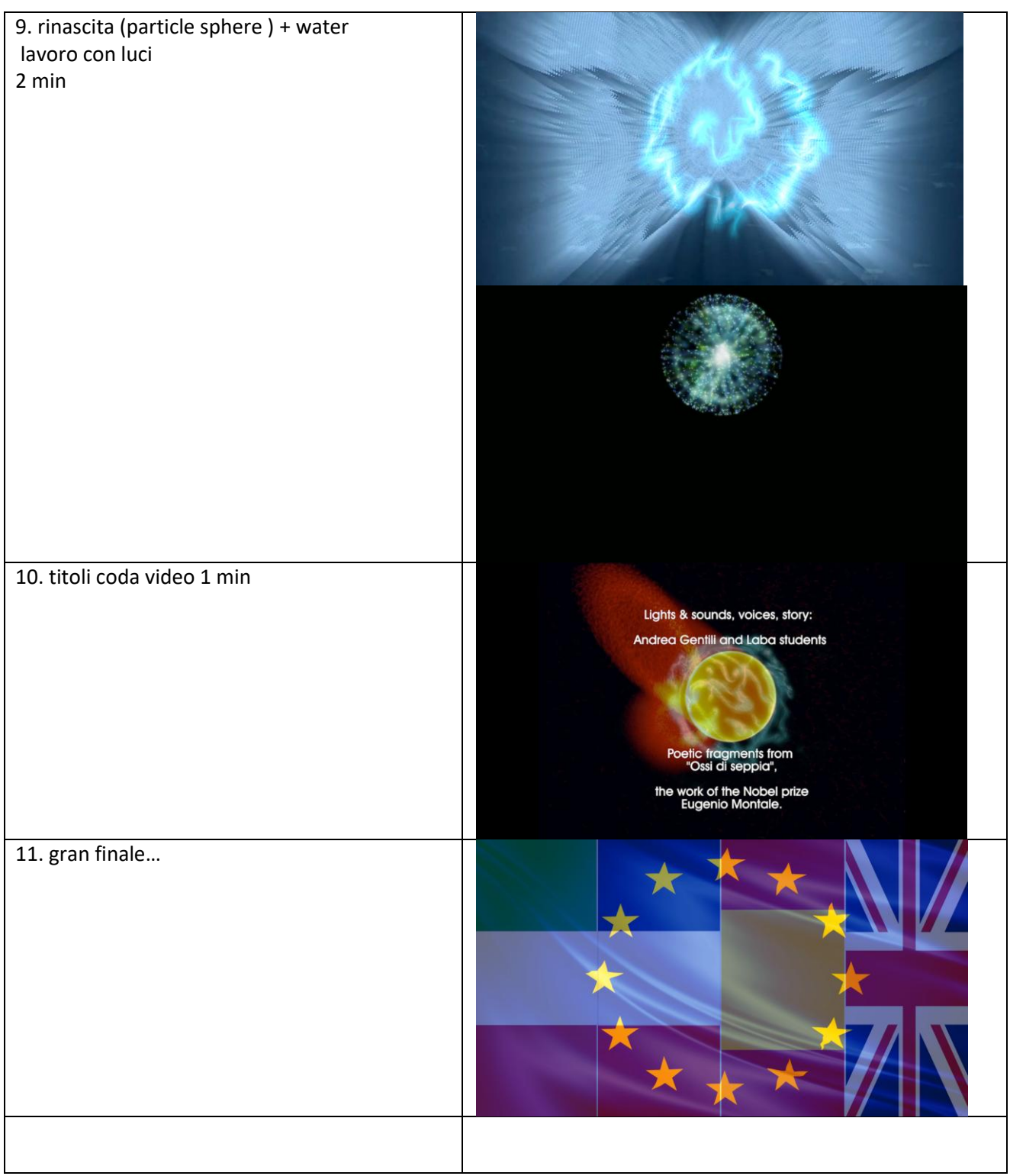

## NOTE

Nell'area di influenza del Kinect, durante TUTTA la performance, NON deve transitare nessuno, solo il performer in scena